## How to Enroll in Illinois 4-H through 4HOnline

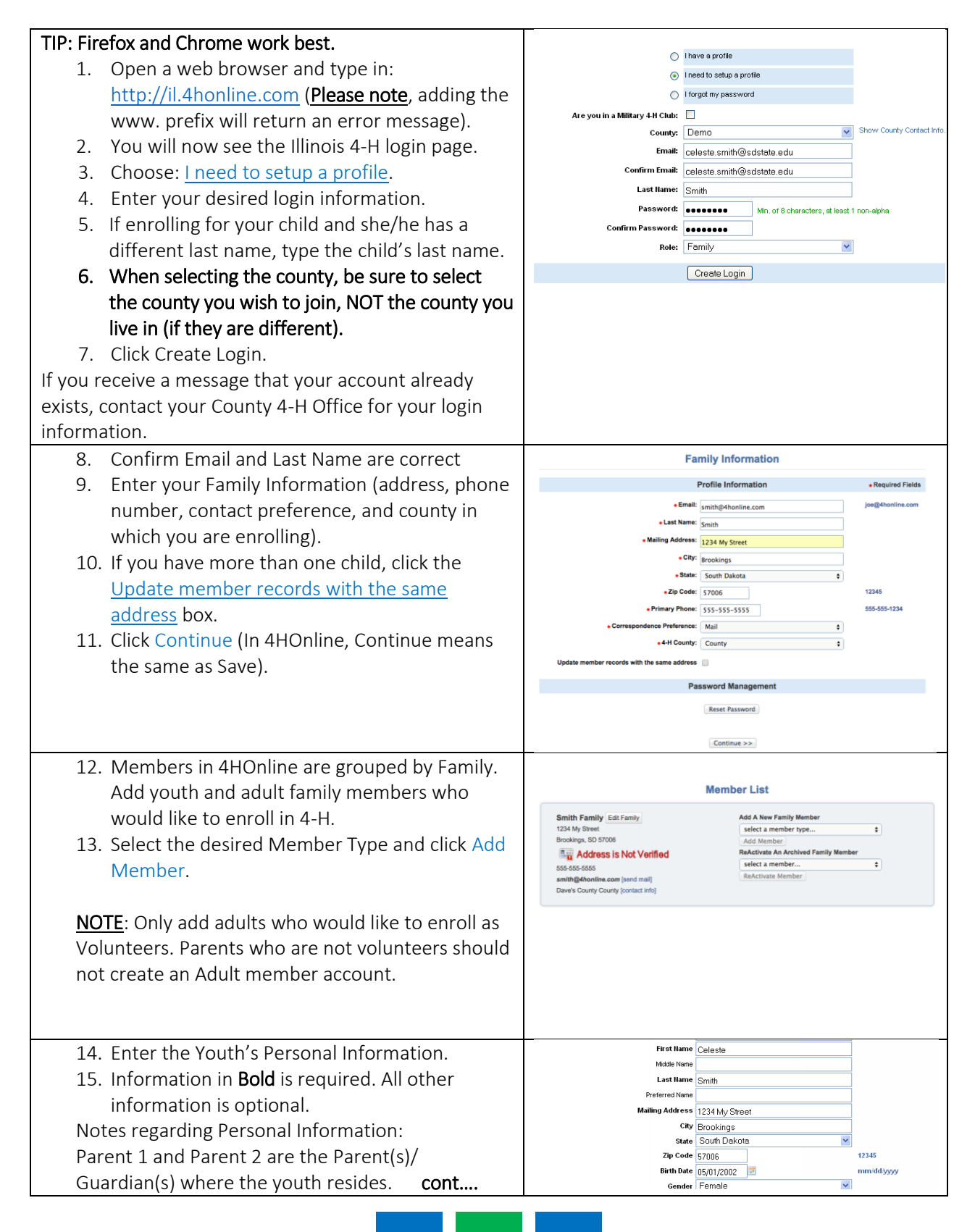

## Enrollment

╗

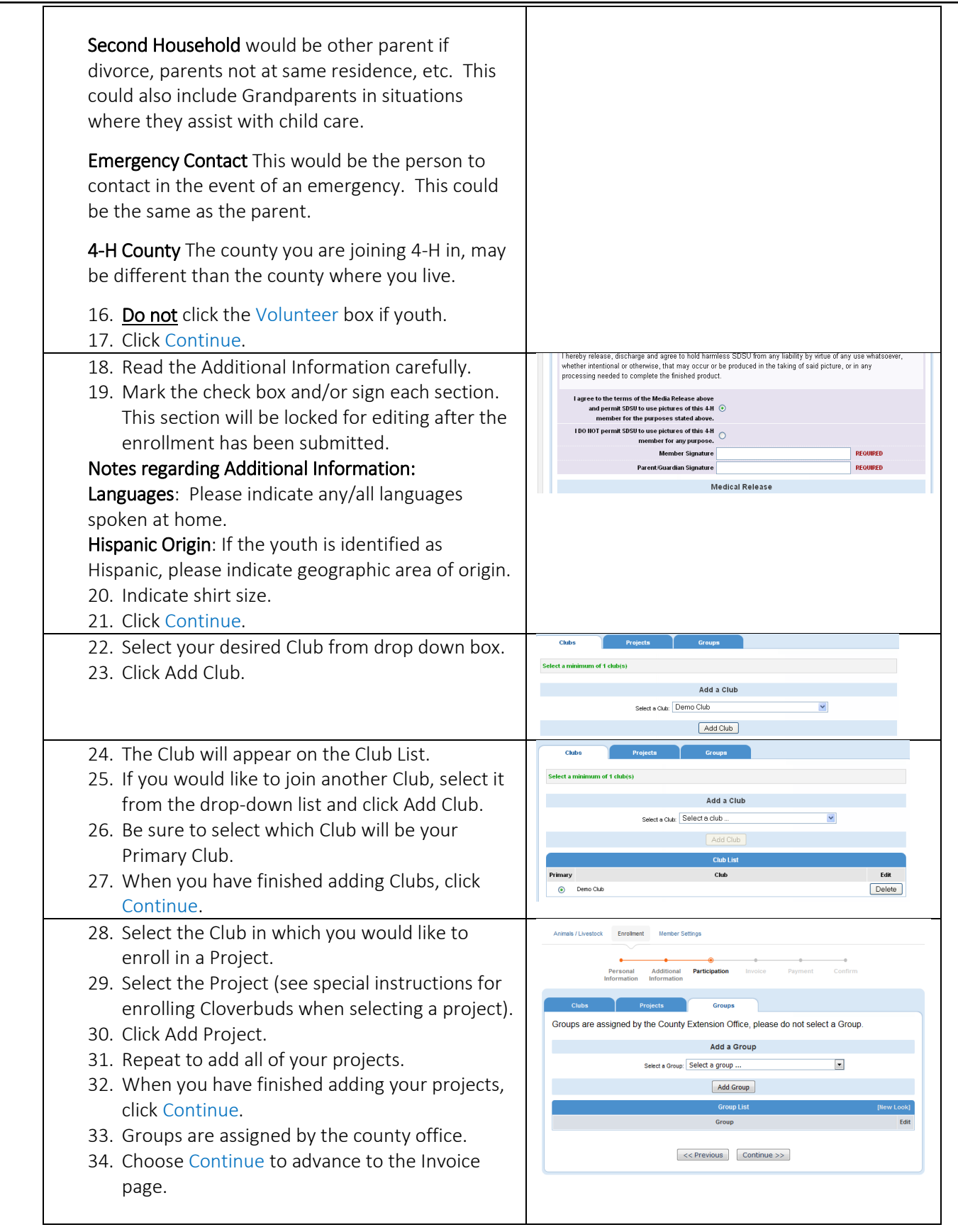

 $\overline{\top}$ 

## Enrollment

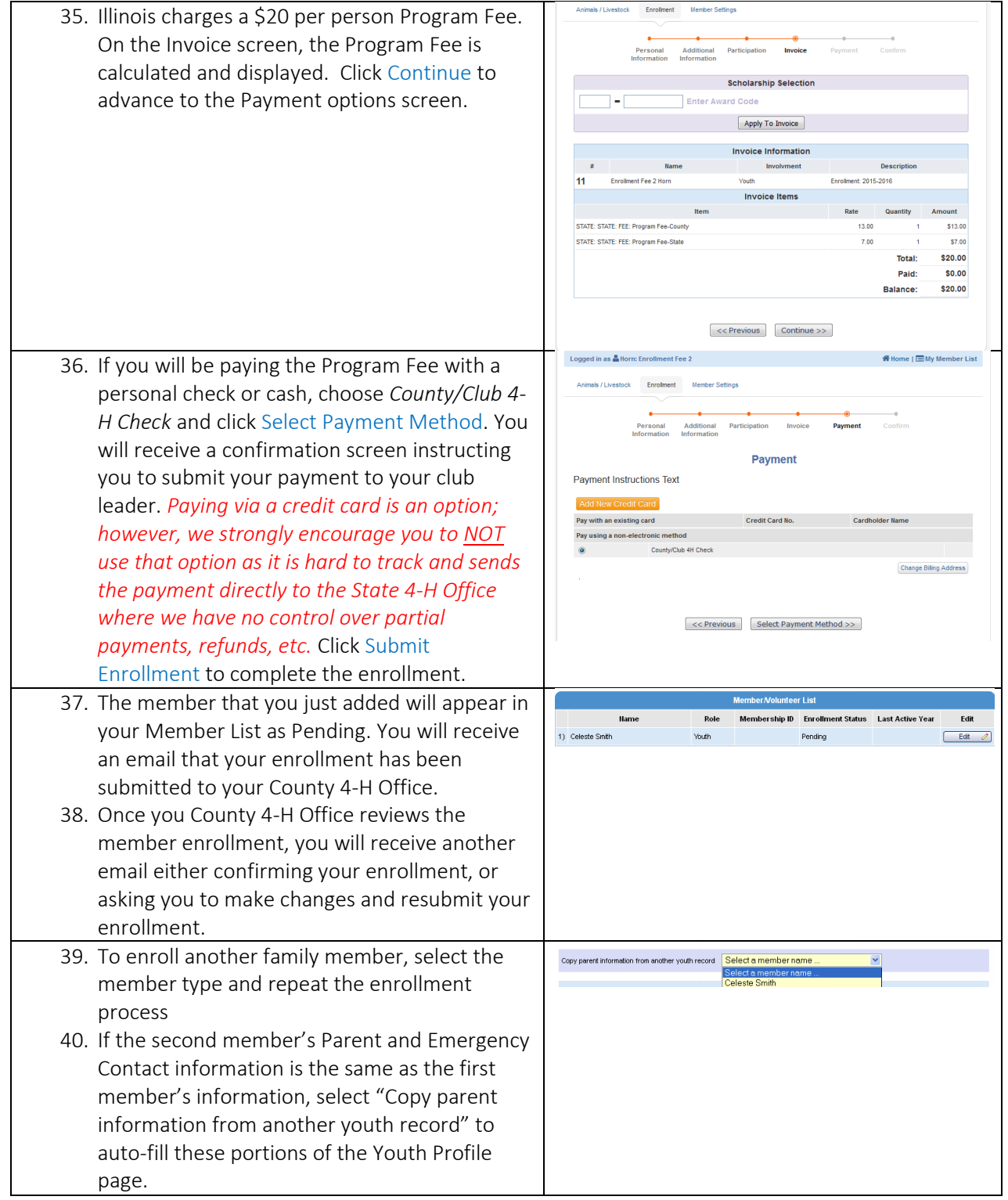

## Enrollment

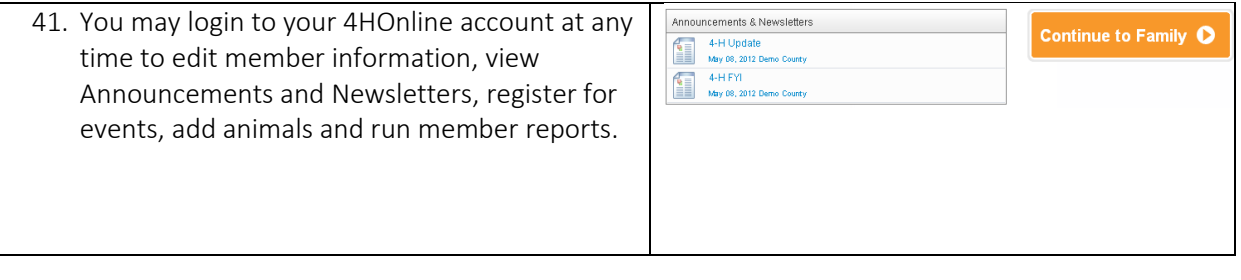